# **Smart Meter Reading**

## Author Neil K Carter September 2019

## Introduction.

Smart Meters has been around for some time and with the increase in the use of Solar / Wind home usage many people find themselves with these meters.

If will not go into any discussions that these meters are harmful, they produce no more Radio Frequency radiation than a mobile phone and you do not walk around with one of these stuck to the side of your head.

The main benefit of these meters is that users of these meters can, on a daily basis, obtain a file containing the data for up to at least the last two years of operation.

There are two types of files streams in use.

- 1. A data stream containing 11 or so packets of information per line.
- 2. A NEM format file which contains 52 or more packets of information per line.

## Data Stream File.

As this is directed at AGL users I will use their Data Usage file as an example.

The first line in the file contains a header which explains the fields in use for all the lines below.

| NMI                                                                                                    | Device<br>Number                                                                                                    | Device<br>Type | Register<br>Code | Rate Type<br>Description | Start<br>Date | End<br>Date | Profile<br>Read<br>Value | Register<br>Read<br>Value | Quality<br>Flag |                 |  |  |
|----------------------------------------------------------------------------------------------------|----------------------------------------------------------------------------------------------------|----------------|------------------|--------------------------|---------------|-------------|--------------------------|---------------------------|-----------------|-----------------|--|--|
| 200139                                                                                                    | 969096,U260                                                                                                    | 0000657,       | COMMS4,0         | 0657#B1,Sola             | r,28/04/2     | 019 00:     | :00,28/04                | /2019 00:2                | 29,0,0,A        | -               |  |  |
| NMI:                                                                                                    | NMI: the is the National Metering Identifier, this is unique to every meter.<br>Device Number: the device number within your meter (normally one only) for home users. |                |                  |                          |               |             |                          |                           |                 |                 |  |  |
|                                                                                                    |                                                                                                    |                |                  |                          |               |             |                          |                           |                 |                 |  |  |
| Device Type: the communications port identifier.                                                                  |                                                                                                    |                |                  |                          |               |             |                          |                           |                 |                 |  |  |
| Registe                                                                                                    | Register Code: Combination of the last six digits of Device type and your Meter Type (123456#B1)                                                                       |                |                  |                          |               |             |                          |                           |                 |                 |  |  |
| Rate Ty                                                                                                    | Rate Type Description: Text description of what your Register Code is.                                                                                                 |                |                  |                          |               |             |                          |                           |                 |                 |  |  |
|                                                                                                    |                                                                                                    | Cor            | nmon are G       | General (Peak r          | neter), Co    | ontrolle    | d (Off pe                | ak) and Sol               | ar              |                 |  |  |
| Start D                                                                                                    | ate:                                                                                                    | d/n            | nm/yyyy hh       | ı:mm                     |               |             |                          |                           |                 |                 |  |  |
| End Da                                                                                                    | ite:                                                                                                    | d/m            | nm/yyyy hh       | i:mm                     |               |             |                          |                           |                 |                 |  |  |
| Profile Read Value: The value that really interests us. Usage in Kw to 3 decimal places or the amount returned to |                                                                                                    |                |                  |                          |               |             |                          |                           |                 | unt returned to |  |  |
|                                                                                                    | the grid. (1.234 for example)                                                                                                    |                |                  |                          |               |             |                          |                           |                 |                 |  |  |
| Registe                                                                                                    | er Read Valu                                                                                                    | •              | •                | , ,                      |               |             |                          |                           |                 |                 |  |  |
| Quality                                                                                                    |                                                                                                    |                | d be A (for      | Actual)                  |               |             |                          |                           |                 |                 |  |  |

## **NEM Format File**

This is the industry standard and is defined in AEMO's Meter Data File Format Specification NEM12 & NEM13.

AEMO is the Australian Energy Market Operator and controls the Australian Power Market.

The file is a Detailed Report.

The detailed report contains the metering data in *blocks* of information: There are normally 5 sets of records in A NEM file

- 200 record that contains NMI data details.
- **300 record** that contains interval data.
- 400 record that contains interval events.
- 900 record only one record and that is to indicate the End Of File.

In every detailed report, there will be at least one 200 record. Your detailed report will include multiple 200 records if your NMI has multiple meters or your meter has multiple registers configured.

For each 200 record, there can be multiple 300 records - one for each day of the date range requested. If a 300 record includes a mixture of actual and substituted meter readings, there will be associated 400 record(s). If a 300 record contains only actual or only substituted meter readings, a 400 record is not provided for that day.

The detailed report will contain one 900 report. This is the end of file marker.

Below is a NEM format file generated by the Author data stream supplied by AGL when you download it from your Login page.

#### Below is a sample 200 Record first as a spread sheet view

| 200                    | 20013969096 | B1E1E2 | B1 | B1 |  | U260000657 | KWH | 30 |  |  |  | AGLCSV | 7060167751 |
|------------------------|-------------|--------|----|----|--|------------|-----|----|--|--|--|--------|------------|
| And now as a lock view |             |        |    |    |  |            |     |    |  |  |  |        |            |

And now as a .csv view

200,20013969096,B1E1E2,B1,B1,,U260000657,KWH,30,,,,AGLCSV,7060167751,

- 200 is the record value
- 20013969906 is the NMI
- B1E1E2 is all the Meter Types listed in this NEM format file
- B1 is the Register ID that this record refers to.
- B1 is NMI suffix that this record refers to.
- "Blank" is the Data Stream Identifier or blank (as in this case)
- U260000657 is the device number
- KWH indicates that all readings are shown in Kilowatts Hours.
- 30 shows interval readings are every 30 minutes (can be 15)
- "Blank" can be Next Scheduled Read Date or Blank
- "Blank" extra column added by the Author (see reason below)
- "Blank" extra column added by the Author (see reason below)
- AGLCSV is a field added by Author to show his program created it
- Last field is the AGL account number added by the author

The additional fields are not in the standard but are useful for fault finding.

#### 300 record

300 records are not complex but contain the data that is needed to make a compatible record to create a table of information.

| 300 2 | 0190429  | 0 | 0 | <br>9 | 0  | 0 | 0 | 0 | 0 | 0 | 0 | 0.058 | 0.389 | 0.684 | 1.137 | 1.46  | 1.71:  |         | : | 0.287 | 0.105 | 0.003 | 1.962 | 1.784 | 1.858 | 1.782 | 0 | A | 2.01909E+1 |
|-------|----------|---|---|-------|----|---|---|---|---|---|---|-------|-------|-------|-------|-------|--------|---------|---|-------|-------|-------|-------|-------|-------|-------|---|---|------------|
| 300 2 | 0190430  | 0 | 0 | <br>0 | 0  | 0 | 0 | 0 | 0 | 0 | 0 | 0.014 | 0.049 | 0.256 | 0.516 | 0.921 | 1.114  | 48 Rows | 1 | 0.08  | 0.046 | 0     | 1.33  | 1.228 | 1.463 | 1.613 | 0 | A | 2.01909E+1 |
| 300 2 | 20190501 | 0 | 0 | <br>0 | 0  | 0 | 0 | 0 | 0 | 0 | 0 | 0.015 | 0.249 | 0.621 | 1.124 | 1.168 | 0.96;  |         | 1 | 0.136 | 0     | 0     | 1.26  | 1.261 | 0.91  | 1.264 | 0 | A | 2.01909E+1 |
| 300 2 | :0190502 | 0 | 0 | <br>P | 0  | 0 | 0 | 0 | 0 | 0 | 0 | 0     | 0     | 0.002 | 0.253 | 0.799 | 0.659; | Between | 1 | 0.361 | 0.065 | 0     | 1.802 | 0.284 | 0.04  | 0.19  | 0 | A | 2.01909E+1 |
| 300 2 | 20190503 | 0 | 0 | <br>9 | .0 | 0 | 0 | 0 | 0 | 0 | 0 | 0     | 0.151 | 0.681 | 0.871 | 1.488 | 1.668. | Yellow  | : | 0.357 | 0.047 | 0.002 | 1.265 | 0.981 | 0.722 | 0.537 | 0 | A | 2.01909E+1 |

The first column contains the number 300

The Second column contains the date in the format YYYYmmdd (very handy as it is sortable)

There are either 48 or 96 columns between the Yellow. 48 for ½ hour and 96 for ¼ increments. (Remember the 200 line tells us that) then you have a Quality Method (normally A)

Then a reason code and a reason description, followed by an update time. There also may be a Load Date time. My AGL2nem program sets the Load Date Time at the time you run it.

#### 400 record

400 Records do not concern us as the data supplied by your Retailer or Supplier will have included any corrections into your data.

### Conclusion

Of the two streams Data and NEM, the most practical is the NEM format file.

#### Data has a single column of DATA (Profile Read Value)

|               |             |              | . •        |              |                     |                  |                  |            |           |            |
|---------------|-------------|--------------|------------|--------------|---------------------|------------------|------------------|------------|-----------|------------|
| AccountNumber | NMI         | DeviceNumber | DeviceType | RegisterCode | RateTypeDescription | StartDate        | EndDate          | ProfileRea | RegisterR | QualityFla |
| 7060167751    | 20013969096 | U260000657   | COMMS4     | 00657#B1     | Solar               | 28/04/2019 00:00 | 28/04/2019 00:29 | 0          | 0         | Α          |
| 7060167751    | 20013969096 | U260000657   | COMMS4     | 00657#E1     | Generalusage        | 28/04/2019 00:00 | 28/04/2019 00:29 | 0.445      | 0         | Α          |
| 7060167751    | 20013969096 | U260000657   | COMMS4     | 00657#E2     | Controlledload      | 28/04/2019 00:00 | 28/04/2019 00:29 | 0          | 0         | Α          |
| 7060167751    | 20013969096 | U260000657   | COMMS4     | 00657#B1     | Solar               | 28/04/2019 00:30 | 28/04/2019 00:59 | 0          | 0         | Α          |
| 7060167751    | 20013969096 | U260000657   | COMMS4     | 00657#E1     | Generalusage        | 28/04/2019 00:30 | 28/04/2019 00:59 | 0.175      | 0         | Α          |
| 7060167751    | 20013969096 | U260000657   | COMMS4     | 00657#E2     | Controlledload      | 28/04/2019 00:30 | 28/04/2019 00:59 | 0          | 0         | Α          |
| 7060167751    | 20013969096 | U260000657   | COMMS4     | 00657#B1     | Solar               | 28/04/2019 01:00 | 28/04/2019 01:29 | 0          | 0         | Α          |
| 7060167751    | 20013969096 | U260000657   | COMMS4     | 00657#E1     | Generalusage        | 28/04/2019 01:00 | 28/04/2019 01:29 | 0.191      | 0         | Α          |
| 7060167751    | 20013969096 | U260000657   | COMMS4     | 00657#E2     | Controlledload      | 28/04/2019 01:00 | 28/04/2019 01:29 | 0          | 0         | Α          |
| 7060167751    | 20013969096 | U260000657   | COMMS4     | 00657#B1     | Solar               | 28/04/2019 01:30 | 28/04/2019 01:59 | 0          | 0         | Α          |
| 7060167751    | 20013969096 | U260000657   | COMMS4     | 00657#E1     | Generalusage        | 28/04/2019 01:30 | 28/04/2019 01:59 | 0.191      | 0         | Α          |
| 7060167751    | 20013969096 | U260000657   | COMMS4     | 00657#E2     | Controlledload      | 28/04/2019 01:30 | 28/04/2019 01:59 | 0          | 0         | Α          |
|               |             |              |            |              |                     |                  |                  |            |           |            |

#### Above is a view is from a SpreadSheet. No SpreadSheet, then this is from Notepad

No wonder you are confused.

#### NEM Format is different.

I cannot show you the data in a ScreenShot. Yep I can, here it is all 52 rows

Ok so now is showing the lines from 00:30 to 08:00 on a spreadsheet

| 20190201 0 0 0 0 0 0 0 0 0 0 0 0 0 0 0 0 0 0 | 20190201 | 0 | 0 | 0 | 0 | 0 | 0 | 0 | 0 | 0 | 0 | 0 | 0 | 0 | 0 | 0.043 | 0.3 |
|----------------------------------------------|----------|---|---|---|---|---|---|---|---|---|---|---|---|---|---|-------|-----|
|----------------------------------------------|----------|---|---|---|---|---|---|---|---|---|---|---|---|---|---|-------|-----|

Must be Solar dated 20190201 (1<sup>st</sup> Feb 2019)

# THE ANSWER

So how about if I had programs that allowed you to extract the data from either a NEM format file or a DATA Stream file.

DATA Stream files need to be converted to NEM format then we can manipulate the data into your requests. **We can examine the whole file.** 

You can tell the program to only look between two dates.

You can also tell it to report usage in 6 hourly blocks or three hourly blocks

Or even up 10 periods (say 00:00 to 01:00, 01:00 to 02:00 etc)

Want to check your previous bills (using your Smart Meter) simply set a start date (first date on the bill) and an end date (last date on the bill)

Set the Smart Meter KW from the bill into the config file.

And run it.

No, it is not a Windows Program.

Reported Data for Nem Interval Event Record Reported Data for Nem Interval Event Record Reported Data for Nem Interval Event Record

ad only Meter Start values listed in /ME: comm

1.28F

Press any key to exit.

NHU

4.447

MeterRead by Neil K Carte

It is a program that will run on a Windows machine.

But you HAVE TO CONTROL IT by modifying a TEXT file as to how it will run.

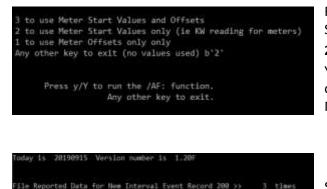

Running is simple.

Select the option as what preset values are used **2** is where you have set the Meter Readings from your last Bill. Y will go to your download directory and get a NEM format file if one is available, otherwise it will use a NEM file from the MeterRead Directory

Shows the number of records it processed and what type.

The last data for all of your Meter Types.

In this case also my current meter readings for Midnight on the 10 September 2019

Plus you can tell the program to not show a meter (in my case I had my off peak or controlled load heater) disconnected.

I will show you the Result of the run from my Result.txt file below. (The program also reports in a Report.csv that opens up in a spreadsheet) \*Result.txt - Notepad

File Edit Format View Help

| File Edit Format View                                                                                                    | Help                                                                                                    |                                                                                                    |                                                                                                    |                                                                                                    |          |
|----------------------------------------------------------------------------------------------------|----------------------------------------------------------------------------------------------------|----------------------------------------------------------------------------------------------------|----------------------------------------------------------------------------------------------------|----------------------------------------------------------------------------------------------------|----------|
| Version Number 1.2                                                                                                    | OF Today is 201909                                                                                                    | 915                                                                                                    |                                                                                                    |                                                                                                    |          |
| NMI 2001396909 <<br>DATE NMI TYPE<br>20190801 B1 Solar<br>20190802 B1 Solar<br>20190803 B1 Solar<br>20190805 B1 Solar<br>20190806 B1 Solar<br>20190806 B1 Solar<br>20190807 B1 Solar<br>20190808 B1 Solar<br>20190809 B1 Solar<br>20190810 B1 Solar                                                                                                    | Meter #U260000<br>D/Total<br>6.721<br>9.022<br>5.379<br>19.008<br>21.810<br>15.266<br>6.313<br>6.212<br>14.869<br>13.409 | 0657 <><br>00:00>06:00<br>0.000<br>0.000<br>0.000<br>0.000<br>0.000<br>0.000<br>0.000<br>0.000<br>0.000<br>0.000<br>0.000 | NMI ID=B1 I<br>06:00>12:00<br>3.323<br>6.299<br>3.169<br>8.009<br>9.588<br>8.377<br>3.018<br>5.266<br>7.579<br>4.888 | interval Mins=<br>12:00>18:00<br>3.398<br>2.723<br>2.210<br>10.999<br>12.222<br>6.889<br>3.295<br>0.946<br>7.290<br>8.521  | 30<br>18 |
| Rows Removed from he   20190830 B1 Solar   20190830 B1 Solar   20190831 B1 Solar   20190901 B1 Solar   20190902 B1 Solar   20190903 B1 Solar   20190904 B1 Solar   20190905 B1 Solar   20190906 B1 Solar   20190907 B1 Solar   20190908 B1 Solar   20190909 Solar   20190907 B1 Solar   20190908 B1 Solar   20190909 B1 Solar   20190909 B1 Solar   20190909 B1 Solar   20190909 B1 Solar   20190909 B1 Solar   20190909 B1 Solar   20190910 B1 Solar   20190910 B1 Solar   20190910 B1 Solar |                                                                                                    |                                                                                                    |                                                                                                    | 14.185<br>12.285<br>12.969<br>6.045<br>12.772<br>2.781<br>14.041<br>8.279<br>7.268<br>8.188<br>15.016<br>13.274<br>342.898 |          |
| NMI 2001396909 <   DATE NMI TYPE   20190801 E1 Genera   20190802 E1 Genera   20190803 E1 Genera   20190804 E1 Genera   20190805 E1 Genera   20190806 E1 Genera   20190807 E1 Genera   20190808 E1 Genera   20190808 E1 Genera   20190809 E1 Genera                                                                                                    | D/Total<br>1 2.939<br>1 4.075<br>1 4.516<br>1 6.758<br>1 6.368<br>1 4.327<br>1 5.282<br>1 5.340                          | D657 <><br>00:00>06:00<br>1.099<br>0.980<br>1.582<br>1.685<br>2.072<br>1.231<br>1.586<br>1.256<br>1.257<br>1.635          | NMI ID=E1 I<br>06:00>12:00<br>0.458<br>0.391<br>0.673<br>0.673<br>0.613<br>0.635<br>0.636<br>0.636<br>0.636<br>0.672 | interval Mins=<br>12:00>18:00<br>0.219<br>0.203<br>0.282<br>0.423<br>1.544<br>0.180<br>1.247<br>1.335<br>0.315             | 30<br>18 |

| DATE NMI                                                                                                    | TYPE      | D/Total        | 00:00>06:00   | 06:00>12:00 | 12:00>18:00 | 18:00>00:00 |  |  |
|----------------------------------------------------------------------------------------------------|-----------|----------------|---------------|-------------|-------------|-------------|--|--|
| 20190801 E1                                                                                                    | General   | 2.939          | 1.099         | 0.458       | 0.219       | 1.163       |  |  |
| 20190802 E1                                                                                                    | General   | 4.075          | 0.980         | 0.391       | 0.203       | 2.501       |  |  |
| 20190803 E1                                                                                                    | General   | 4.516          | 1.582         |             |             |             |  |  |
| 20190804 E1                                                                                                    | General   | 6.758          | 1.685         | 0.673       | 0.423       | 3.977       |  |  |
| 20190805 E1                                                                                                    | General   | 6.368          |               | 0.613       | 1.544       |             |  |  |
| 20190806 E1                                                                                                    | General   | 4.327          | 1.231         | 0.635       | 0.180       | 2.281       |  |  |
| 20190807 E1                                                                                                    | General   | 5.282          |               | 0.636       |             |             |  |  |
| 20190808 E1                                                                                                    | General   | 5.340          | 1.257         | 0.614       | 1.335       | 2.134       |  |  |
| 20190809 E1                                                                                                    | General   | 6.555          | 1.635         | 0.672       | 0.315       | 3.933       |  |  |
| 20190810 E1                                                                                                    | General   | 4.803          | 1.496         | 0.371       | 0.974       | 1.962       |  |  |
| Rows Removed                                                                                                    | from here | to make it all | fit on one pa | ge          |             |             |  |  |
| 20190830 E1                                                                                                    | General   | 4.514          | 1.524         | 0.365       | 0.001       | 2.624       |  |  |
| 20190831 E1                                                                                                    | General   | 3.559          | 1.208         | 0.330       | 0.060       | 1.961       |  |  |
| 20190901 E1                                                                                                    | General   | 4.080          | 1.726         | 0.444       | 0.054       | 1.856       |  |  |
| 20190902 E1                                                                                                    | General   | 4.406          | 1.758         | 0.591       | 0.076       | 1.981       |  |  |
| 20190903 E1                                                                                                    | General   | 4.686          | 1.543         | 0.590       | 0.000       | 2.553       |  |  |
| 20190904 E1                                                                                                    | General   | 5.483          | 1.798         | 0.752       | 0.231       | 2.702       |  |  |
| 20190905 E1                                                                                                    | General   | 3.943          | 1.917         | 0.710       | 0.010       | 1.306       |  |  |
| 20190906 E1                                                                                                    | General   | 3.360          |               | 0.321       |             | 1.869       |  |  |
| 20190907 E1                                                                                                    | General   | 5.093          | 1.785         | 0.711       | 0.096       | 2.501       |  |  |
| 20190908 E1                                                                                                    | General   | 4.853          | 1.900         | 0.558       | 0.581       | 1.814       |  |  |
| 20190909 E1                                                                                                    | General   | 3.595          | 1.301         | 0.506       | 0.000       | 1.788       |  |  |
| 20190910 E1                                                                                                    | General   | 4.447          | 1.010         | 0.444       | 0.577       | 2.416       |  |  |
| TOTAL E1                                                                                                    | General   | 192.790        | 63.870        | 23.668      | 16.303      | 88.949      |  |  |
| I also removed the Controlled load listed as I do not have any controlled Load usage at this time.<br>This can also be turned off in the configuration file |           |                |               |             |             |             |  |  |

18:00>00:00

00.00 0.000 0.000 0.000 0.000

0.000

0.000

0.000 0.000 0.000

0.000

0.000

0.000 0.000 0.000

0.000 0.000 0.000 0.005

0.000 0.000

18:00>00:00

Used only Meter Start values listed in /ME: commands

| DATE                 | TYPE                  | NMI      | Last Data | Meter Read | Day Avg |
|----------------------|-----------------------|----------|-----------|------------|---------|
| 20190910             | Solar                 | B1       | 25.484    | 3853.530   | 15.715  |
| 20190910<br>20190910 | General<br>Controlled | E1<br>F2 | 4.447     | 1231.138   | 4.702   |

If you are interested after you have read this. Just send A LIKE.

Or PM me as am looking for some Guinea Pigs to trial my programs.

#### I AM NOT AN AGL EMPLOYEE, NOR EXPECTING ANY COMPENSATION FROM AGL OR YOU THE USER.

I developed these programs so that I could do modelling, check my previous bills and get usage data so that I could work out my fortnightly usage and make fortnightly payments based on this.

I am unemployed (over qualified and too old get a job, but too young to retire), do volunteer work (for the dole) for at a Community Centre for over 55 years persons.

Cheers Neil.